## ФЕДЕРАЛЬНОЕ АГЕНТСТВО ПО ОБРАЗОВАНИЮ ГОСУДАРСТВЕННОЕ ОБРАЗОВАТЕЛЬНОЕ УЧРЕЖДЕНИЕ ВЫСШЕГО ПРОФЕССИОНАЛЬНОГО ОБРАЗОВАНИЯ «ВОРОНЕЖСКИЙ ГОСУДАРСТВЕННЫЙ УНИВЕРСИТЕТ»

М.В. Петрушина, А.А. Меланьина

# **ОБЩИЙ ПСИХОЛОГИЧЕСКИЙ ПРАКТИКУМ**

## **Часть 3. Психологические измерения Раздел 2. Нольмерное шкалирование**

Рабочая тетрадь для вузов

Издательско-полиграфический центр Воронежского государственного университета 2008

Утверждено научно-методическим советом факультета философии и психологии от 22 мая 2008 г., протокол № 1400-05

Рецензент доктор педагогических наук, профессор Н.И. Вьюнова

Рабочая тетрадь подготовлена на кафедре общей и социальной психологии факультета философии и психологии Воронежского государственного университета.

Рекомендуется для студентов 3 курса очной и 5 курса очно-заочной форм обучения.

Для специальности: 030301 – Психология ОПД.Ф.04.3

## ПОЯСНИТЕЛЬНАЯ ЗАПИСКА

Измерение порогов чувствительности является древнейшей процедурой психологического шкалирования. Пороговые измерения производились психологами начиная с середины XIX в., несмотря на то что психология к тому времени еще не оформилась как вполне самостоятельная отрасль науки. В дальнейшем, даже с введением в психологию более сложных методов исследования и измерительных процедур, значимость пороговых измерений не предавалась сомнению.

Навыки нольмерного шкалирования позволяют не только эффективно производить измерения порогов чувствительности различных анализаторов, но и являются предпосылкой для дальнейшего изучения особенностей применения экспериментальных методов в психологии.

Измерение сенсорных порогов является одним из разделов дисциплины «Общий психологический практикум. Часть 3 (Психологические измерения)», в котором рассматриваются классические и современные процедуры нольмерного шкалирования.

Цель данного раздела дисциплины - сформировать у студентовпсихологов умения и навыки исследовательской работы, грамотного использования различных методов нольмерного шкалирования, применяемых при изучении психологических процессов и явлений.

Основными задачами данной части психологического практикума являются следующие:

1) практическое знакомство студентов с основами теории пороговых измерений:

2) формирование умений и навыков адекватного и эффективного использования различных методов нольмерного шкалирования, анализа полученных в результате измерений данных, их сопоставления и обобщения;

3) формирование у будущих специалистов положительной мотивации на применение научных знаний в профессиональной деятельности психолога:

4) развитие профессионального мышления, научно-профессионального стиля письменной речи.

Данный раздел общего психологического практикума рассчитан на теоретическую подготовку, полученную студентами на лекциях, семинарских и лабораторных занятиях по общей и экспериментальной психологии.

Лля выполнения, оформления и анализа лабораторных работ студентам необходим лабораторный журнал (рабочая тетрадь), в котором в полном объеме фиксируется методика проведения исследования.

Самостоятельная работа студентов предполагает изучение рекоменпреподавателем литературы дуемой  $\overline{M}$ выполнение лабораторнопрактических заданий с предоставлением письменного отчета.

### *Лабораторная работа № 1*  **Определение величины иллюзии Мюллера-Лайера методом минимальных изменений**

Цель работы – освоить процедуру метода минимальных изменений применительно к измерению разностного порога.

Задачи. 1. Отработать метод минимальных изменений. 2. Вычислить дифференциальный порог зрительного анализатора. 3. Определить величину и характер иллюзии Мюллера-Лайера.

#### **Методика**

Материал и оборудование: 1) 16 карточек, на каждой из которых изображена стрела. В их число входят: один стандартный стимул – стрела с наконечниками внутрь, которая имеет длину 11 см; 15 переменных стимулов – стрелы с наконечниками наружу, длина которых изменяется от 10 до 17 см с шагом изменения 0,5 см (рис. 1); 2) бланк для фиксирования ответов испытуемого (табл. 1).

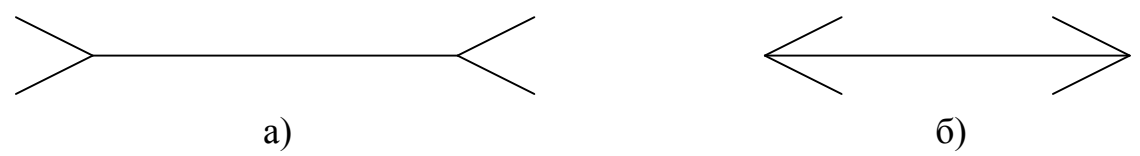

Рис. 1. Стимульный материал для определения величины иллюзии Мюллера-Лайера: а) стандартный стимул; б) переменный стимул

Процедура: в каждой пробе испытуемому предъявляются стандартный и переменный стимулы. Задача испытуемого заключается в том, чтобы сравнить переменный стимул со стандартным, используя три категории ответов: «меньше», «равно», «больше». Ответ «не знаю», «сомневаюсь» следует отождествлять с ответом «равно». Следующая проба начинается через 2 с, в течение которых испытуемый дает свой ответ.

Карточки предъявляются испытуемому на одной горизонтальной оси. Стандартный стимул предъявляется всегда слева, переменные стимулы – справа.

Переменные стимулы предъявляются восходящими и нисходящими рядами. Исследование начинается с нисходящего ряда. Длина каждого стимульного ряда меняется за счет смещения в случайном порядке начального и конечного значения стимулов в ряду. Процедура эксперимента включает предъявление 20 пар (40 рядов).

Испытуемый должен давать ответ на каждый шаг изменения стимула в ряду. Эти ответы экспериментатор заносит в протокол, обозначая знаком «+» ответ «больше», знаком «–» ответ «меньше» и знаком «=» ответ «равно» (табл. 1).

Инструкция: «Вам будут одновременно предъявляться две карточки. На левой карточке изображен эталонный стимул, на правой – переменный.

Вам необходимо сравнить переменный стимул с эталонным, используя три категории ответов: «меньше», «равно», «больше». Время ответа ограничено двумя секундами».

Таблица 1

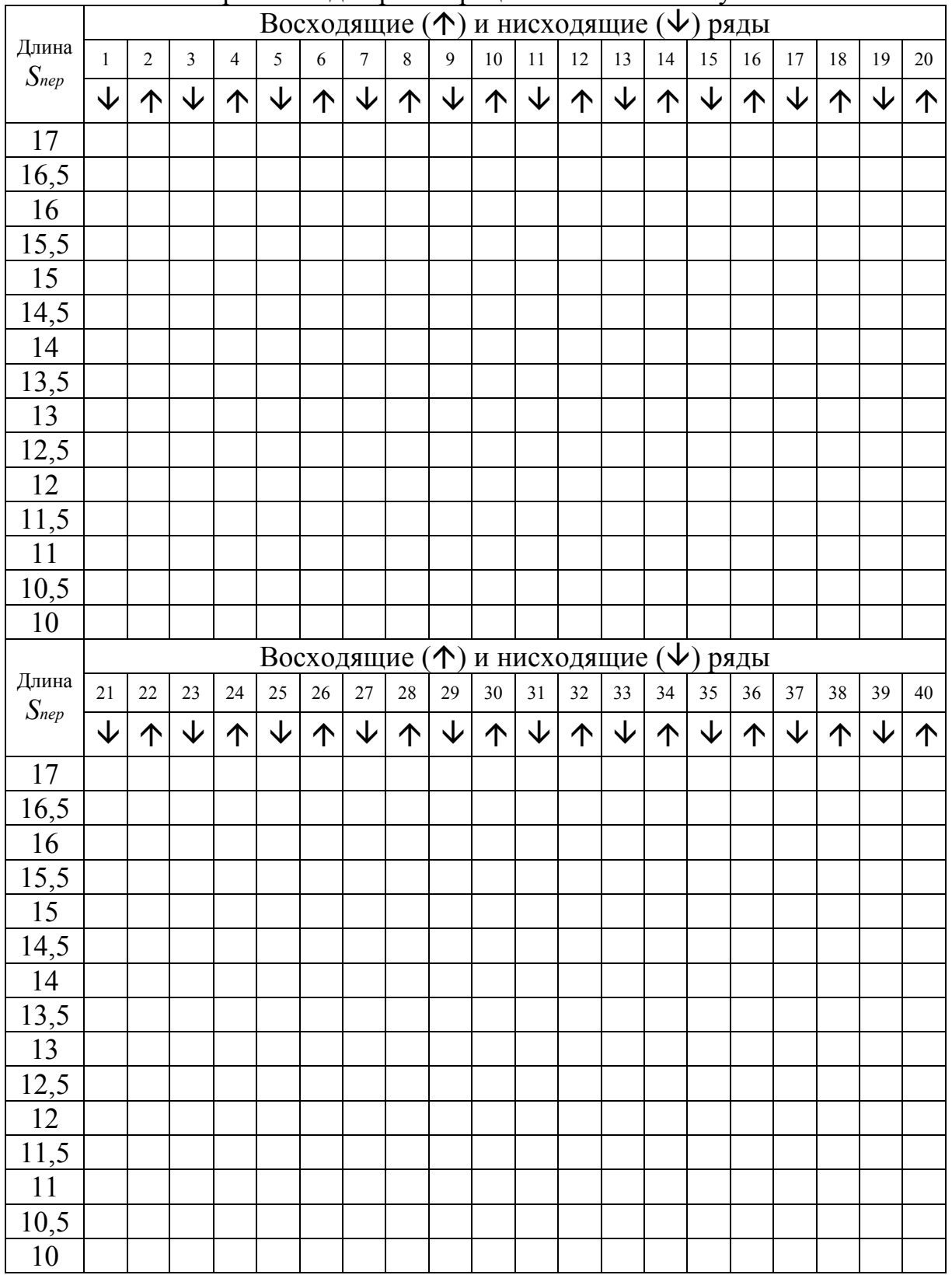

Протокол для регистрации ответов испытуемого

Обработка данных. По результатам измерений каждый студент вычисляет следующие показатели.

1. Верхний  $(L_{h\uparrow} \times L_{h\downarrow})$  и нижний  $(L_{l\uparrow} \times L_{l\downarrow})$  пороги в каждом ряду стимулов (табл. 2).

Таблица 2

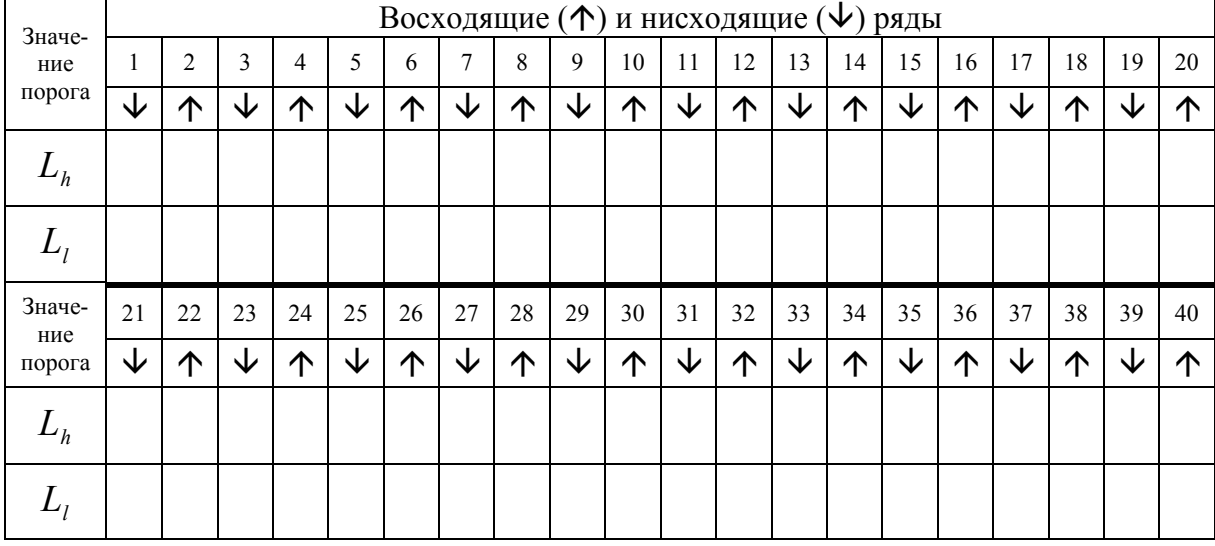

Величина верхнего и нижнего порогов в каждой пробе

2. Верхний  $(\overline{L_h})$  и нижний  $(\overline{L_l})$  пороги по опыту в целом в соответствии с формулами:

$$
\overline{L_{h}} = \frac{1}{n} \sum_{i=1}^{n} (L_{h})_{i} , \qquad \overline{L_{i}} = \frac{1}{n} \sum_{i=1}^{n} (L_{i})_{i} .
$$

 $\overline{L_i}$  =

3. Дисперсии для оценки разброса полученных пороговых значений:

$$
s_{h}^{2} = \frac{\sum_{i=1}^{n} ((L_{h})_{i} - \overline{L_{h}})^{2}}{n-1}.
$$

Аналогично вычисляется  $s_i^2$ .

 $S_h^2 =$  $S_l^2 =$  4. Оценка дифференциального порога DL:

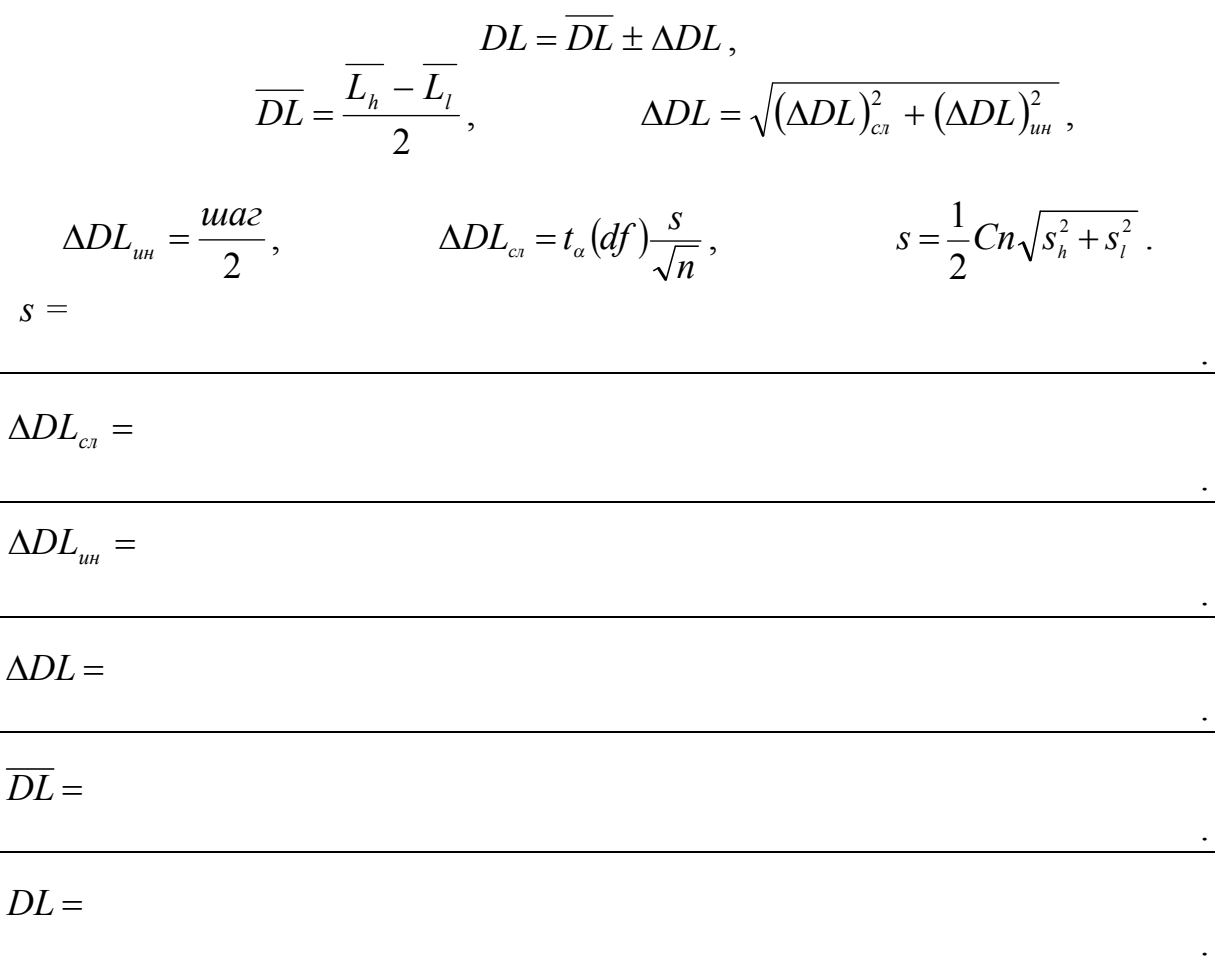

5. Количественно оценить по данным опыта выраженность иллюзии, рассчитав  $CE$  ( $S_{st}$  – величина стандартного стимула):

$$
CE = PSE - S_{st}; \hspace{1cm} PSE = \frac{\overline{L}_{h} + \overline{L}_{l}}{2}.
$$

 $PSE =$ 

 $CE =$ 

6. Опираясь на полученные данные, построить графики изменения пороговых значений в течение опыта. На графиках необходимо выявить и проанализировать тенденции изменения верхнего и нижнего порогов: этап врабатывания, период стабилизации ответов и другие феномены динамики выполнения этой сенсорной задачи.

 $\langle \cdot \rangle$ 

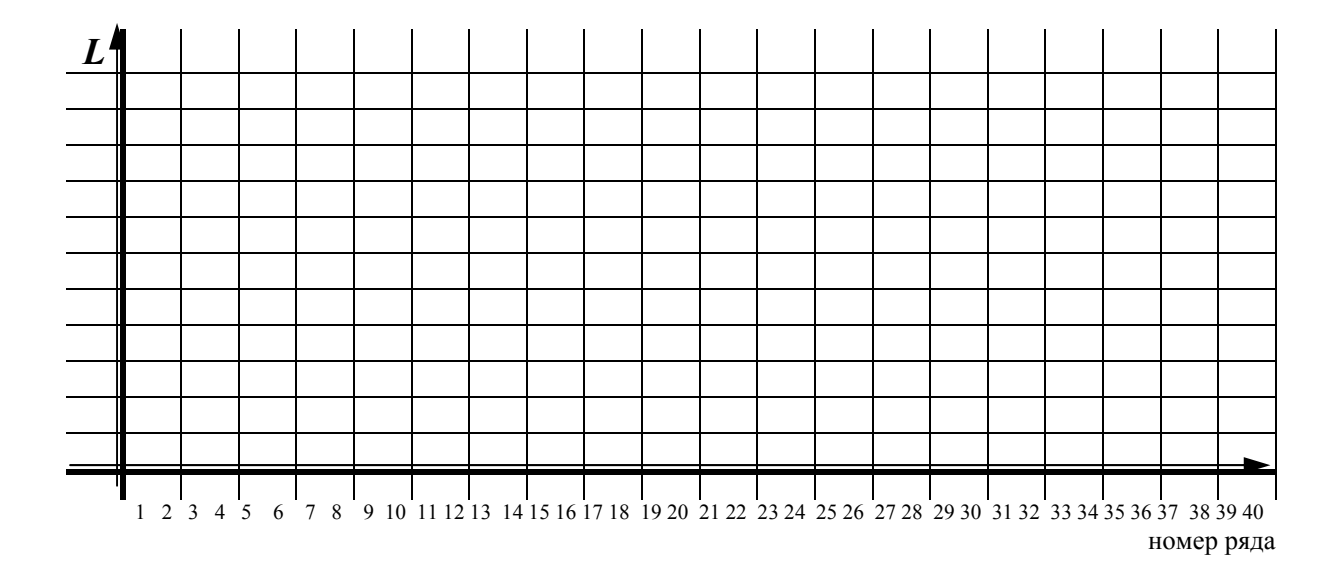

Обсуждение результатов *(в этом разделе вам необходимо обсудить величину дифференциального порога и, соответственно, чувствительность зрительного анализатора. Проанализировать динамику изменения пороговых значений в течение опыта. Оценить величину и характер иллюзии Мюллера-Лайера).*

Выводы *(сделать выводы по проделанной лабораторной работе)*.

#### Лабораторная работа № 2

#### Измерение абсолютного пространственного порога тактильного ощущения методом минимальных изменений

Цель работы - освоить процедуру метода минимальных изменений применительно к измерению абсолютного порога.

Задачи. 1. Отработать метод минимальных изменений. 2. Оценить тактильную чувствительность различных частей тела. 3. Сравнить величину абсолютного порога кожного пространственного ощущения у разных лиц.

#### Методика

Материалы и оборудование: 1) чертежный измеритель; 2) линейка; 3) бланк для фиксирования ответов испытуемого (табл. 3, 4, 5).

Процедура: исследование состоит из нескольких опытов, на каждом из которых измеряется чувствительность определенной части тела: тыльной стороны ладони, предплечья, спины.

Опыт № 1. Определение абсолютного пространственного порога тактильного ощущения тыльной стороны ладони.

Экспериментатор прикасается к тыльной стороне ладони испытуемого ножками измерителя, не надавливая на кожу. Опыт начинается с восходящего ряда, в котором изначально расстояние между иголками измерителя равно нулю, что вызывает у испытуемого ощущение одного прикосновения. Затем экспериментатор с каждой пробой увеличивает это расстояние до тех пор, пока у испытуемого не появится ощущение двух прикосновений. Шаг изменения равен 0,1 см.

За восходящим рядом следует нисходящий: расстояние между ножками измерителя превышает то, при котором у испытуемого впервые возникает ощущение двух прикосновений. Например, если он впервые почувствовал два прикосновения при расстоянии между иголками 1 см, то начинать нисходящий ряд необходимо на 0,5-0,7 см больше, то есть расстояние должно равняться 1,5-1,7 см. Затем экспериментатор с каждой пробой уменьшает расстояние между ножками до появления у испытуемого ощущения одного прикосновения. Шаг изменения равен 0.1 см.

Далее восходящие и нисходящие ряды чередуются. Всего необходимо сделать 10 пар рядов для определения абсолютного порога тактильной чувствительности тыльной стороны ладони. Следует изменять длину рядов от пары к паре за счет смещения в случайном порядке начальной точки отсчета, то есть за счет изменения начального расстояния между ножками измерителя в каждом ряду.

Важно: 1) при прикосновении к коже держать измеритель так, чтобы обе иголки достигали кожи одновременно;

2) прикосновение должно длиться не более 2 с.

Ответы испытуемого экспериментатор заносит в протокол, обозначая знаком «1» пробы, в которых испытуемый ощущает одно прикосновение,  $\langle 2 \rangle$  – два прикосновения (табл. 3).

Опыт № 2. Определение абсолютного пространственного порога тактильного ощущения предплечья (около локтевого сгиба). Процедура проведения эксперимента аналогична Опыту № 1 (табл. 4).

Опыт № 3. Определение абсолютного пространственного порога тактильного ощущения спины (на уровне талии). Процедура проведения аналогична Опыту № 1 и № 2 (табл. 5).

Инструкция (для определения чувствительности тыльной стороны кисти, для других частей тела - аналогичная): «Положите руку на стол тыльной стороной вверх. Держите ее свободно, локоть должен быть на столе. Не напрягайтесь. Я буду прикасаться к кисти одной или обеими ножками измерителя. При каждой попытке говорите, сколько прикосновений Вы ощущаете. Долго не думайте. А теперь отвернитесь и не смотрите на прибор и руку. Мы начинаем».

Таблина 3

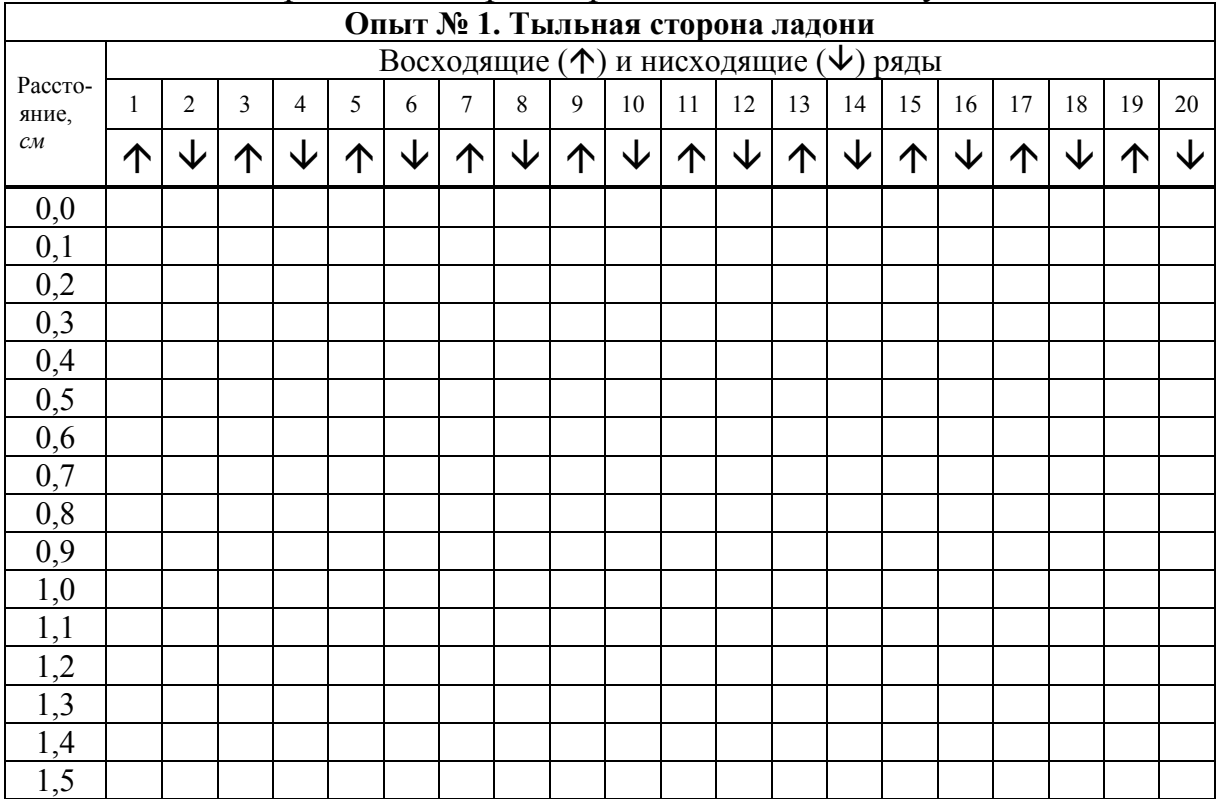

Протокол для регистрации ответов испытуемого

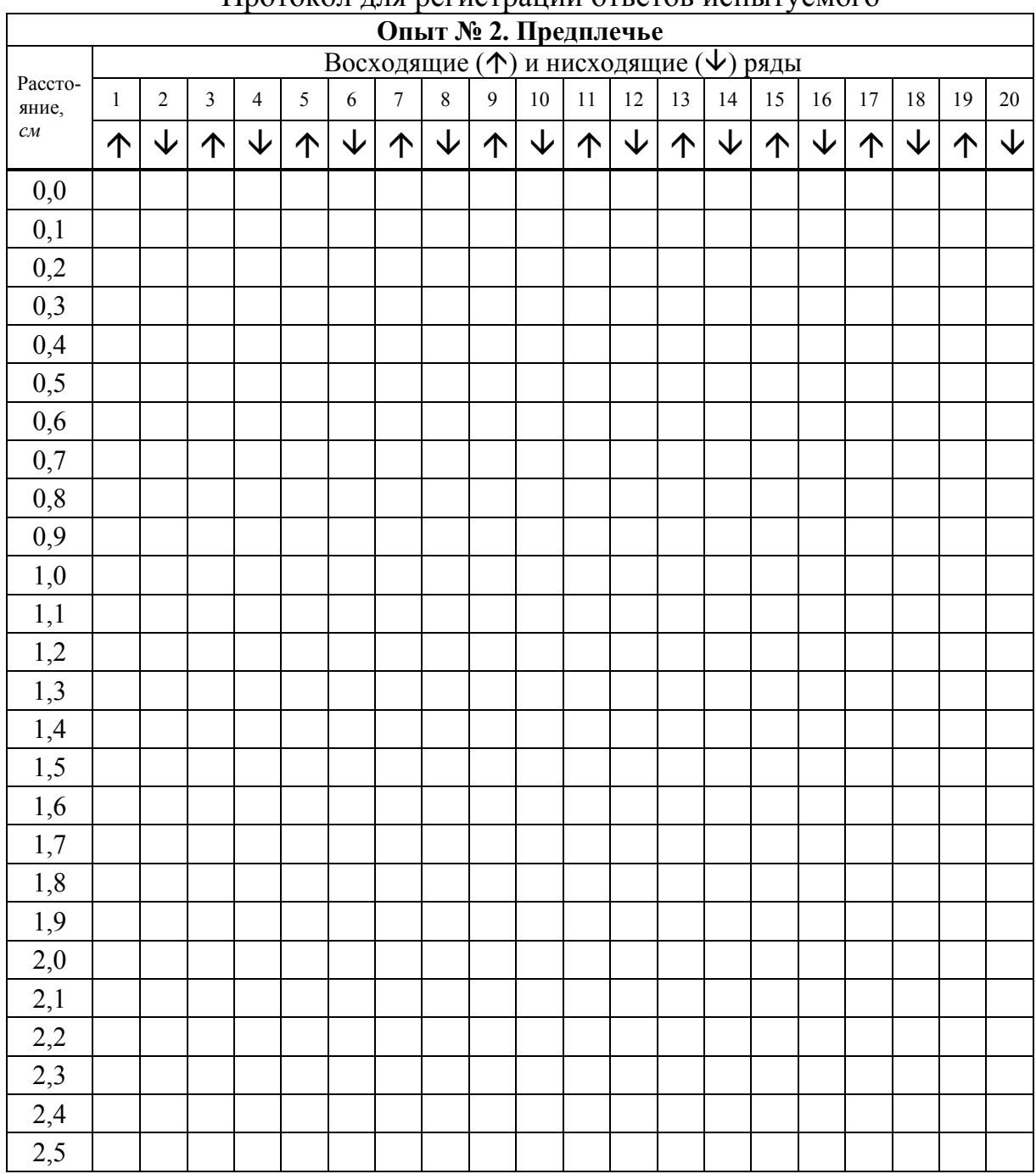

## Протокол для регистрации ответов испытуемого

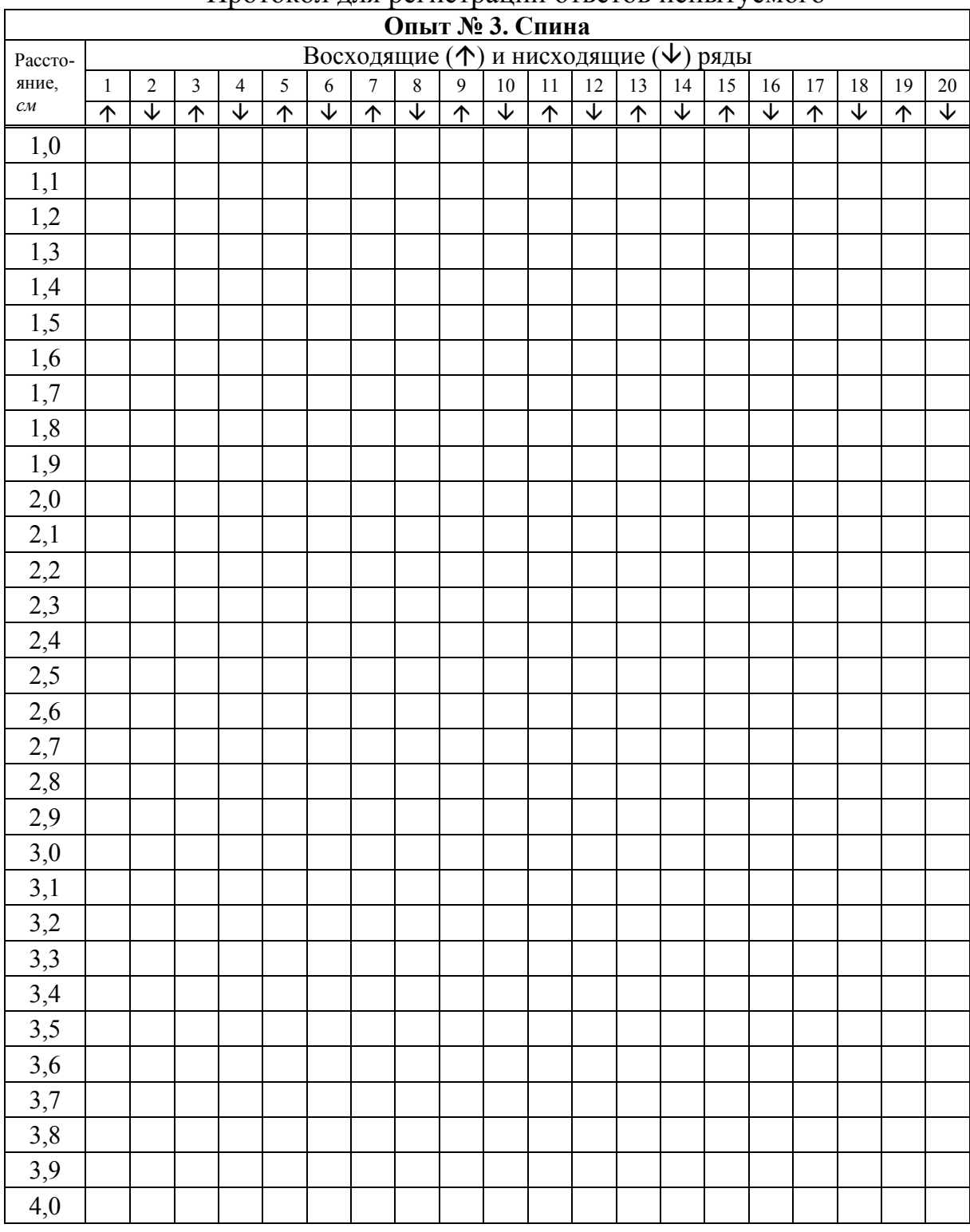

#### Протокол для регистрации ответов испытуемого

Обработка данных. По результатам измерений каждый студент вычисляет следующие показатели:

1.  $L_i$  — значение единичного абсолютного порога в каждом стимульном ряду для каждой части тела (табл. 6).

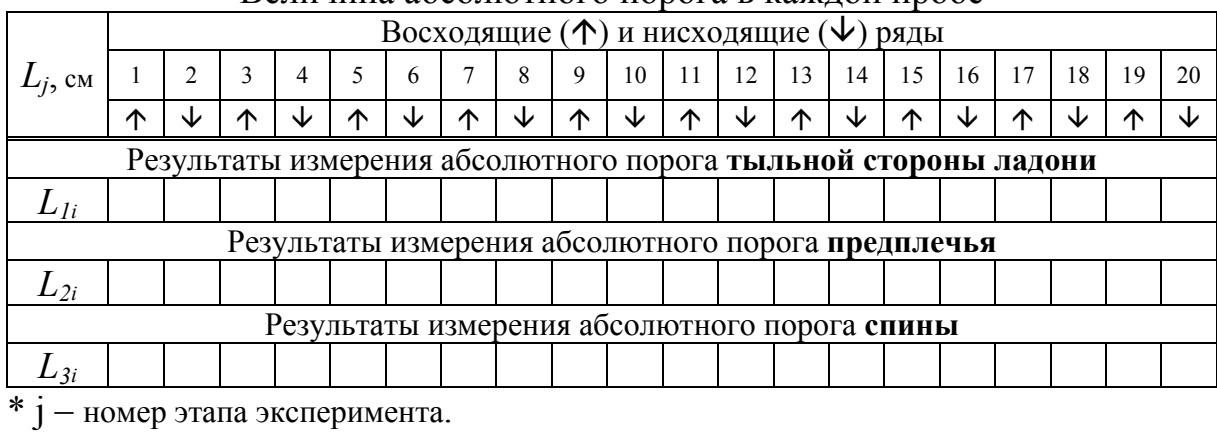

## Величина абсолютного порога в кажлой пробе

2.  $\overline{L}_i$  — среднее арифметическое пороговых значений для каждой части тела по опыту в целом в соответствии с формулой:

$$
\overline{L} = \frac{1}{n} \sum_{i=1}^n L_i \; .
$$

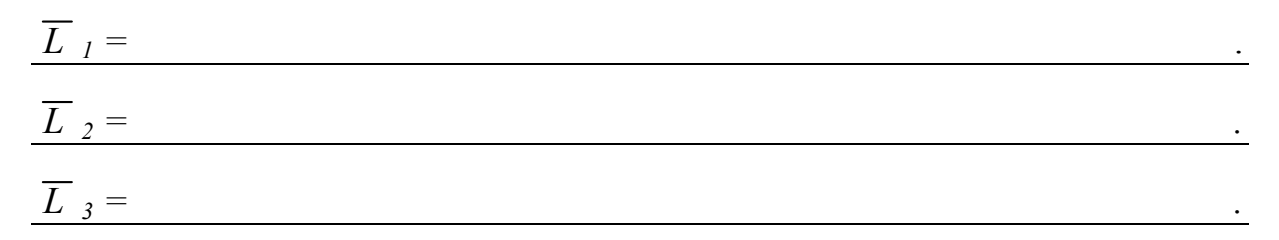

3. Исправленное среднее квадратическое отклонение  $s_i$ :

$$
s = Cn \sqrt{\frac{1}{n-1} \sum_{i} (L_i - \overline{L})^2}.
$$

<u> 1989 - Johann Stein, marwolaethau a bhann an t-Amhainn an t-Amhainn an t-Amhainn an t-Amhainn an t-Amhainn a</u>

the contract of the contract of the contract of the contract of the contract of the

 $s_i =$ 

 $s_2 =$ 

 $s_3 =$ 

4. AL - абсолютный пространственный порог тактильного ощущения, рассчитывается по формуле:

$$
AL=\overline{L}\pm \Delta L,
$$

$$
\Delta L = \sqrt{\left(\Delta L_{_{C1}}\right)^2 + \left(\Delta L_{_{UH}}\right)^2}.
$$

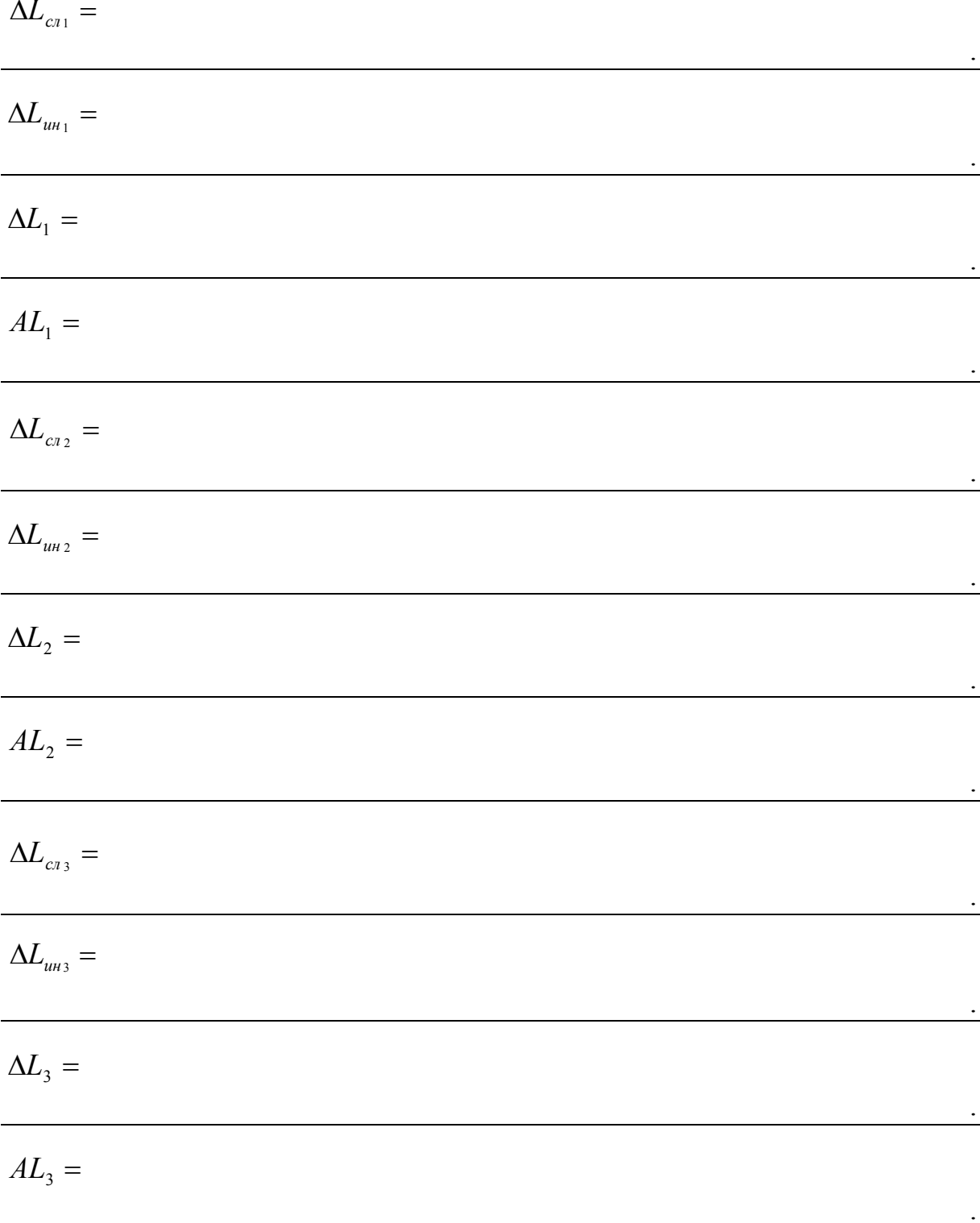

5. В соответствии с вычисленной дисперсией, требуемой точностью измерения  $\delta = 0.1$  см и  $\alpha = 0.05$  определить необходимое и достаточное число измерений и по формуле:

$$
n=2\cdot\left(z_{1-\alpha/2}\cdot\frac{s}{\delta}\right)^2.
$$

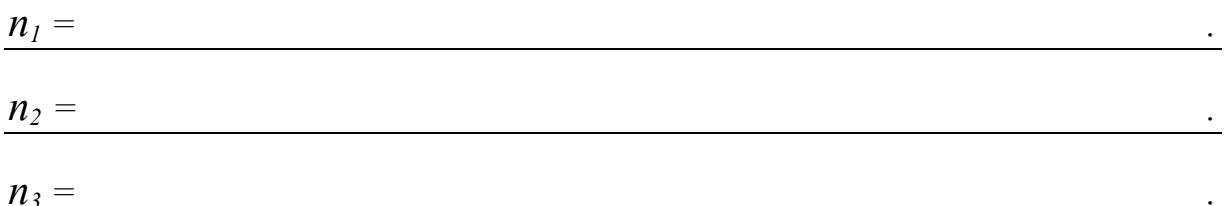

6. Для сравнения величин абсолютного порога кожного пространственного ощущения у разных испытуемых внутри учебной группы вычисляется среднее значение порога для каждой из исследуемых частей тела (табл. 7).

Таблица 7

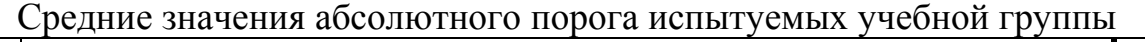

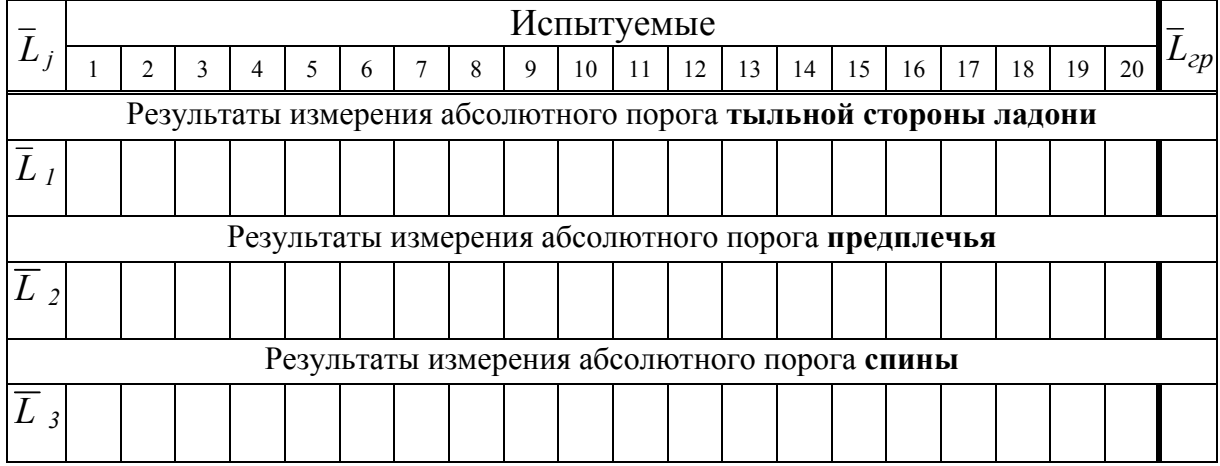

Обсуждение результатов (сравнить значения абсолютного пространственного порога тактильного ощущения исследуемых частей тела, их чувствительность. Определить необходимое и достаточное число измерений п, проанализировать полученную величину. Оценить разброс пороговых значений по группе в целом. Сравнить индивидуальные результаты с общегрупповыми показателями).

Выводы *(сделать выводы по проделанной лабораторной работе)*.

## *Лабораторная работа № 3*  **Измерение дифференциального порога различения массы методом установки (подравнивания, средней ошибки)**

Цель работы – освоить процедуру метода установки применительно к измерению дифференциального порога.

Задачи. 1. Отработать метод установки. 2. Определить величину дифференциального порога и, соответственно, чувствительность к различению массы левой и правой руки. 3. Выявить специфику пороговых мер ведущей руки.

## **Методика**

Материал и оборудование: 1) сушеный горох; 2) весы; 3) пластиковый контейнер для гороха; 4) бланк для фиксирования ответов испытуемого (табл. 8).

Процедура: опыт состоит из трех этапов – одного предварительного и двух основных.

На первом этапе студенты готовят для работы **эталонный стимул** – контейнер с горохом, масса которого равна 250 гр. для девушек и 350 гр. для юношей, и **переменный стимул** – контейнер с горохом, масса которого равна 250± 100 гр. для девушек и 350± 150 гр. для юношей.

На втором этапе начинается собственно эксперимент по определению порога различения массы. Испытуемый сидит с закрытыми глазами. На его левую руку исследователь помещает контейнер с горохом, масса которого на протяжении данного этапа эксперимента не изменяется, – это эталонный стимул. На правую руку помещается переменный стимул – контейнер с горохом, масса которого в течение опыта изменяется.

Опыт начинается с нисходящего ряда. В первой пробе масса переменного стимула равна 350 гр. для девушек, 450 гр. для юношей. Задача испытуемого состоит в подравнивании переменного стимула к эталону. Руководя действиями экспериментатора (добавить горох в контейнер или отнять), он осуществляет плавную регулировку изменяемого параметра переменного стимула.

В инструкции особо указывается на *поиск точки первого равенства* переменного стимула и эталона. Испытуемому дается установка на точность, а не на быстроту воспроизведения эталона.

Опыт состоит из 10 пар восходящих и нисходящих рядов. Заметим, что в каждой пробе масса начального переменного стимула должна меняться в случайном порядке.

В каждой пробе при определении испытуемым «равной» эталону массы переменного стимула экспериментатор взвешивает ее и заносит полученное значение в протокол (табл. 8).

Затем аналогичная процедура проводится для левой руки, то есть на правую руку помещается эталонный стимул, а на левую – переменный. Данные заносятся в протокол (табл. 9).

Инструкция: «Закройте глаза. Сейчас Вам на левую (правую) руку мы поместим контейнер с горохом, масса которого будет оставаться на протяжении опыта неизменной. Это эталон. На правую руку мы также поместим контейнер с горохом, но его масса отлична от эталона. Она может быть больше или меньше. Ваша задача заключается в том, чтобы, руководя действиями исследователя (говорить добавить горох в контейнер или отнять), определить *точку первого равенства* переменного стимула и эталона. Не торопитесь. Время проведения исследования не ограничено».

На третьем этапе проводится *несколько проб для определения ведущей руки.* 

Переплетение пальцев рук. Быстро, не думая, переплетите пальцы обеих рук. Сколько бы раз не повторялась проба, сверху всегда оказывается большой палец одной и той же руки, как правило, ведущей (правой у правшей и левой у левшей). Если сознательно изменить положение переплетенных пальцев на противоположное, то, обычно, это требует некоторой подготовки (обдумывания) и вызывает ощущение неудобства.

#### Протокол для регистрации ответов испытуемого

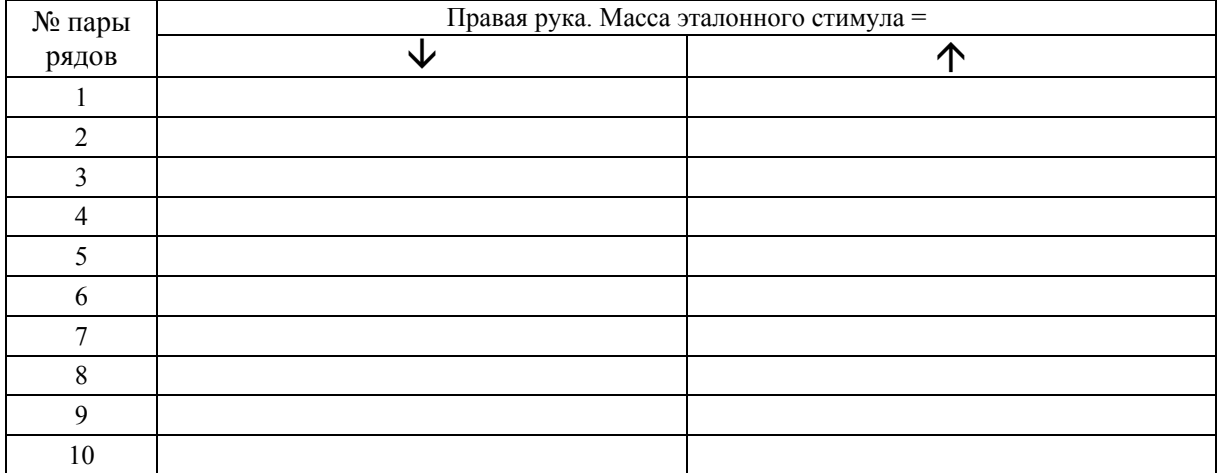

#### Таблица 9

#### Протокол для регистрации ответов испытуемого

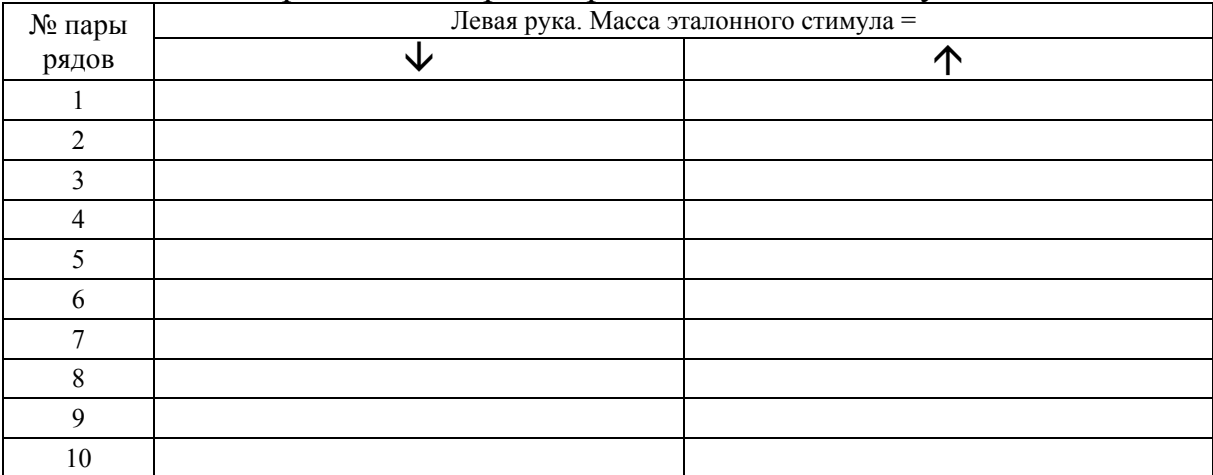

 «Поза Наполеона». Не раздумывая, скрестите руки на груди. Обычно у правши правая кисть ложится на левое предплечье первой и сверху, тогда как левая кисть ложится позже и оказывается под правым предплечьем. Сознательное выполнение пробы «наоборот», во-первых, совершается медленнее, а во-вторых, сопровождается ощущением неловкости.

Аплодисменты. Посмотрите, как вы аплодируете. Отмечено, что активно при этом перемещается ведущая рука, ударяя о другую руку, которая остается в одном и том же положении или менее активна.

Результаты проб заносятся в протокол (табл. 10).

| Название пробы           | Ведущая рука |
|--------------------------|--------------|
| Переплетение пальцев рук |              |
| «Поза Наполеона»         |              |
| Аплодисменты             |              |

Протокол для регистрации ответов испытуемого

Обработка данных. По данным протоколов каждый студент должен вычислить следующие показатели (отдельно для левой и правой руки).

1. Верхний ( *L<sup>h</sup>* ) и нижний ( *L<sup>l</sup>* ) пороги. В соответствии с ходом опыта верхний порог определяется по нисходящим рядам, а нижний – по восходящим. Поэтому вычисление верхнего и нижнего разностных порогов по опыту в целом проводится по формулам:

$$
\overline{L_n} = \frac{1}{n} \sum_{i=1}^n (L_n)_i , \qquad \overline{L_i} = \frac{1}{n} \sum_{i=1}^n (L_i)_i .
$$

Обратим особое внимание, что *n* в данном случае – количество *пар* рядов.

Правая рука:

 $L_h$  = ,  $\overline{L_i}$  =

Левая рука:

$$
\frac{\overline{L_h}}{\overline{L_l}} = \qquad \qquad \frac{1}{L_l}
$$

2. Дисперсии в соответствии с формулой:

$$
s_n^2=\frac{\sum_{i=1}^n((L_n)_i-\overline{L_n})^2}{n-1}.
$$

Аналогично вычисляется  $s_i^2$ .

Правая рука:

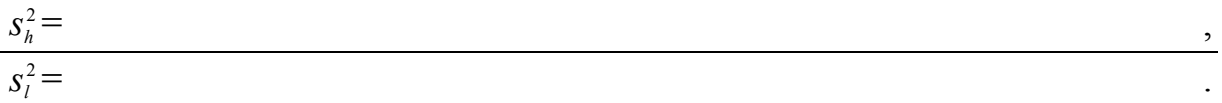

Левая рука:

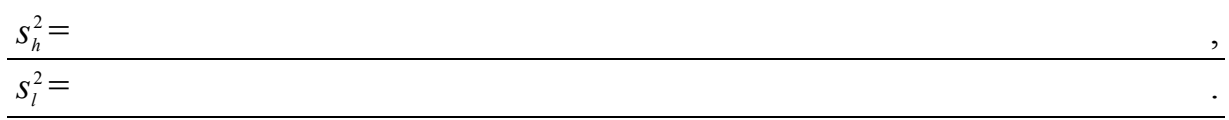

3. Оценку дифференциального порога *DL*:

$$
DL=\overline{DL}\pm\Delta DL.
$$

Правая рука:

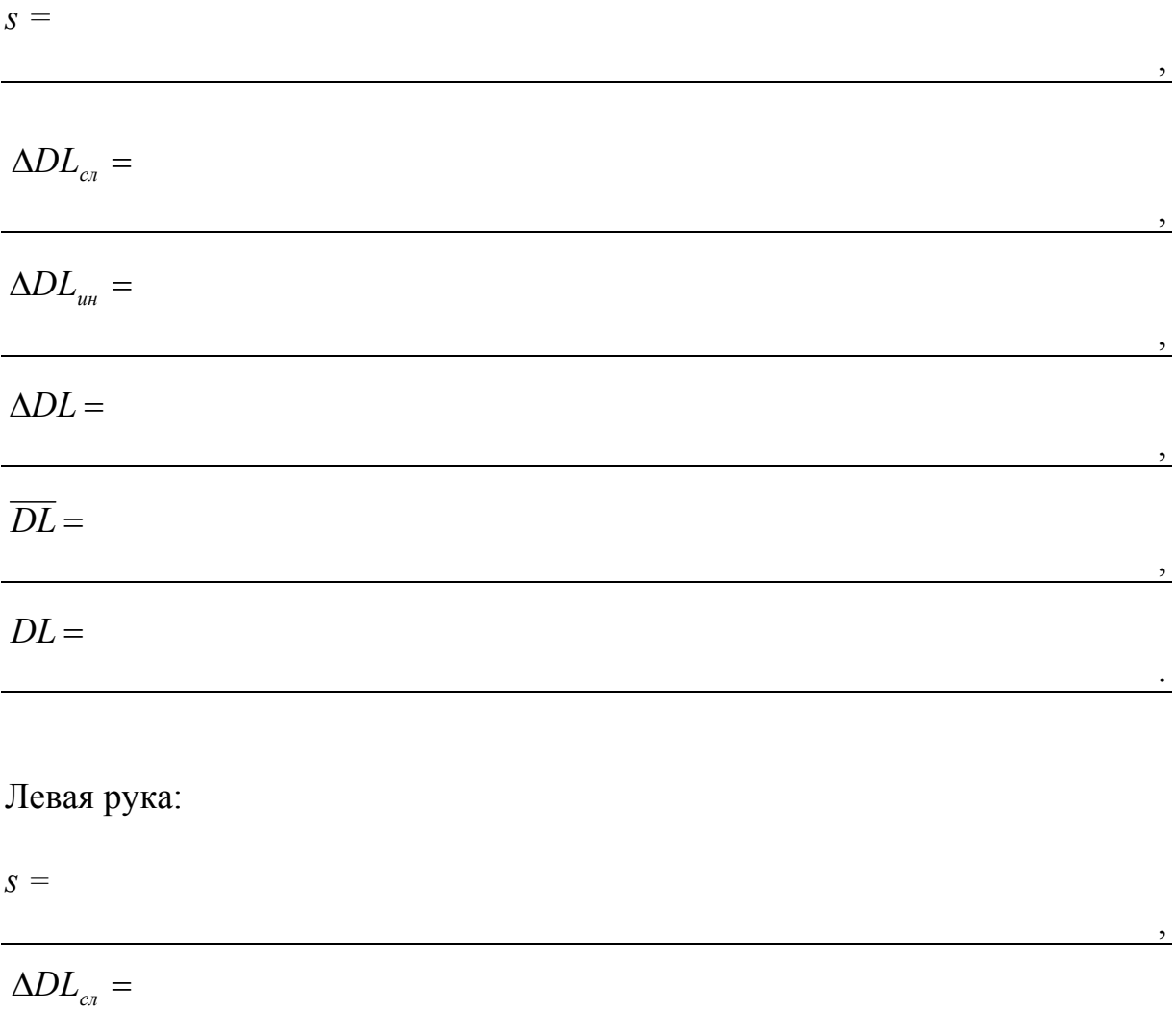

, we are the contract of the contract of  $\mathcal{L}$ 

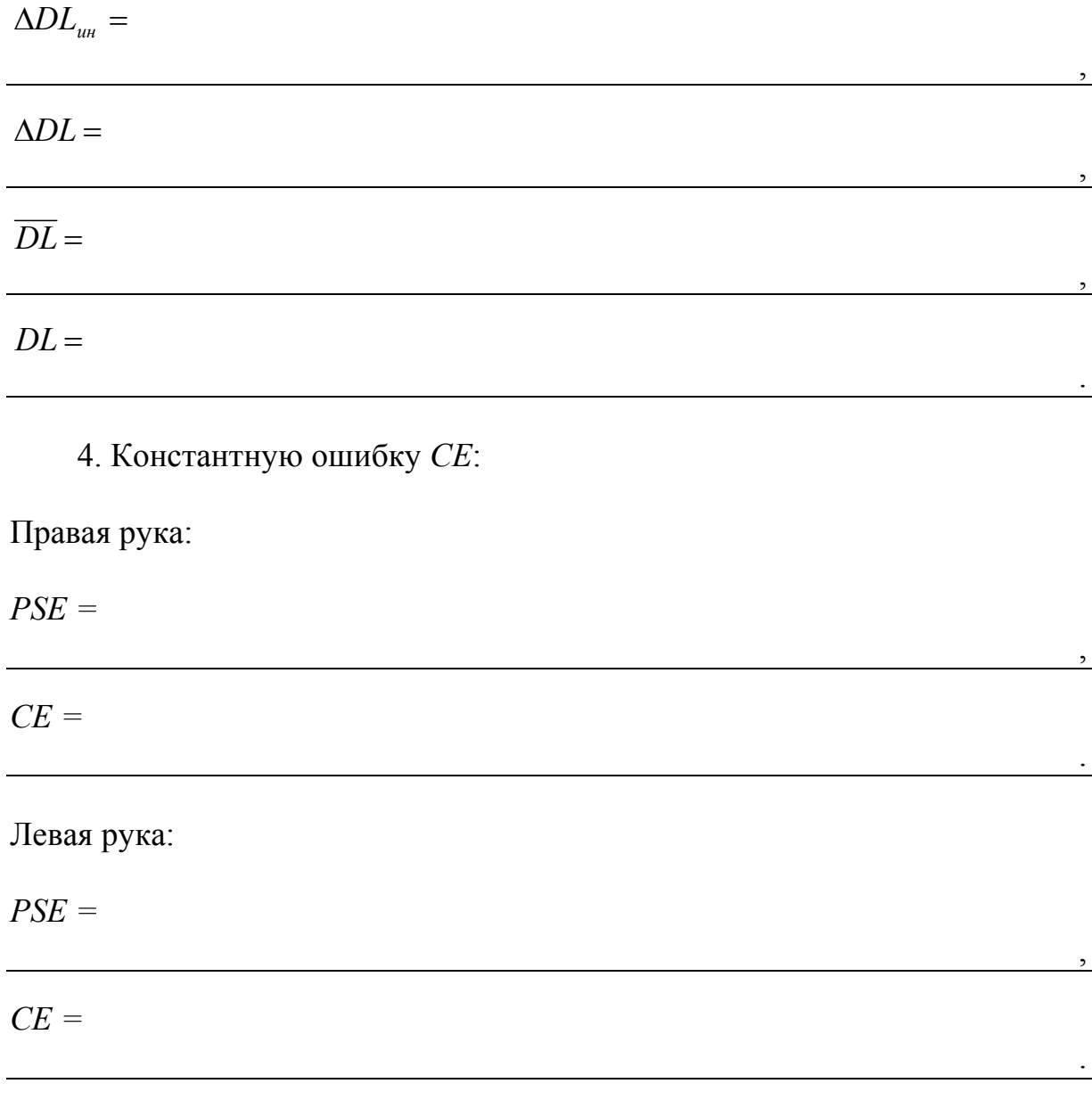

Обсуждение результатов (обсудить величину дифференциального порога и, соответственно, чувствительность к различению массы левой и правой руки. Определить ведущую руку. Сравнить различные пороговые меры в зависимости от ведущей руки).

Выводы *(сделать выводы по проделанной лабораторной работе)*.

#### **Критерии оценки работы студента**

Оценка эффективности самостоятельной работы студентов и контроль за ходом усвоения ими знаний осуществляются посредством системы текущей аттестации и промежуточного контроля (зачета).

В качестве форм текущей аттестации используются отчеты студентов по каждой лабораторной работе, а также выполнение практического и тестового задания. Для получения текущих зачетов студент должен знать возможности и ограничения используемых в лабораторных работах методов и условия их применения, содержание, процедуру проведения, форму протокола и способ регистрации данных. Кроме того, необходимо отчитываться о заполнении рабочих тетрадей. Здесь студентам особое внимание следует обращать на формулирование и аргументацию выводов по каждой лабораторной работе с опорой на теоретические знания, так как в них заключается одна из учебных целей психологического практикума.

Необходимым условием допуска к промежуточному контролю (зачету) является наличие всех текущих зачетов.

*Учебное издание*

## **Петрушина** Мария Владимировна, **Меланьина** Анна Анатольевна

## ОБЩИЙ ПСИХОЛОГИЧЕСКИЙ ПРАКТИКУМ

Часть 3. Психологические измерения Раздел 2. Нольмерное шкалирование

Рабочая тетрадь для вузов

Подписано в печать 12.12.2008. Формат 60×84/16. Усл. печ. л. 1,3. Тираж 100 экз. Заказ 2060.

Издательско-полиграфический центр Воронежского государственного университета. 394000, г. Воронеж, пл. им. Ленина, 10. Тел. 208-298, 598-026 (факс) <http://www.ppc.vsu.ru;> e-mail: [pp\\_center@ppc.vsu.ru](mailto:pp_center@ppc.vsu.ru)

Отпечатано в типографии Издательско-полиграфического центра Воронежского государственного университета. 394000, г. Воронеж, ул. Пушкинская, 3. Тел. 204-133